**МБДОУ «Детский сад №72 «Колокольчик» города Смоленска**

# **Использование технологии QR – кода**

### **в работе с родителями**

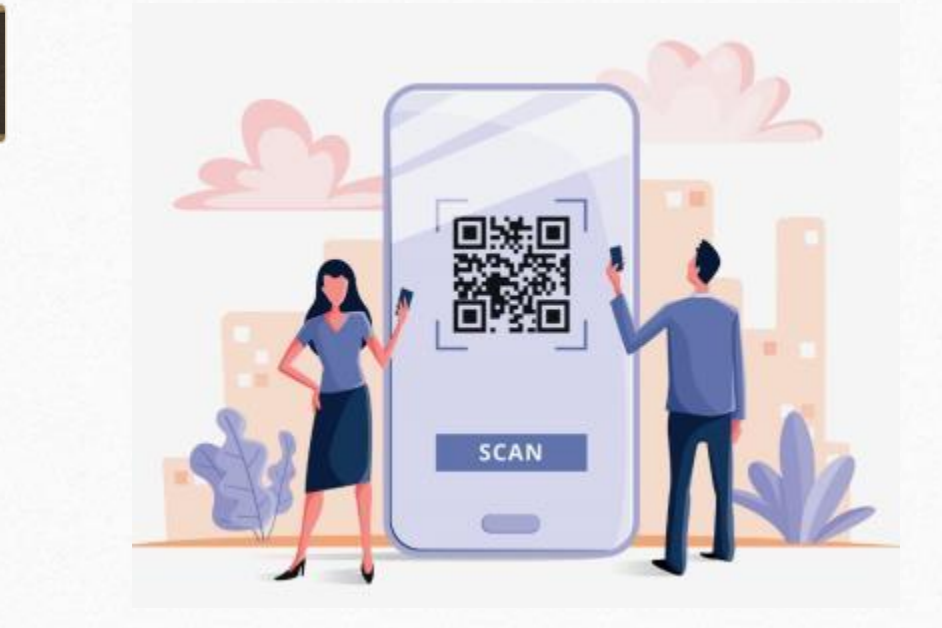

**Автор-составитель: учитель-логопед Матюкова Н.А. МБДОУ «Детский сад №72 «Колокольчик»** 

- Современные условия жизни диктуют необходимость внедрения принципиально новых технологий в коррекционно-развивающую деятельность. Наряду с устоявшимися формами работы разрабатываются и внедряются инновационные технологии, которые повышают уровень оказания консультационной помощи родителям.
- В настоящее время активно реализуется стратегия развития информационного общества, которая связана с доступностью информации для всех категорий граждан и организацией доступа к этой информации. Поэтому использование ИКТ (информационно-коммуникационных технологий) является одним из приоритетов. Этот современный способ развивает интерес к обучению, воспитывает самостоятельность, развивает интеллектуальную деятельность, позволяет развиваться в духе современности, дает возможность качественно обновить образовательный процесс в ДОО и повысить его эффективность.

# **Что такое QR код?**

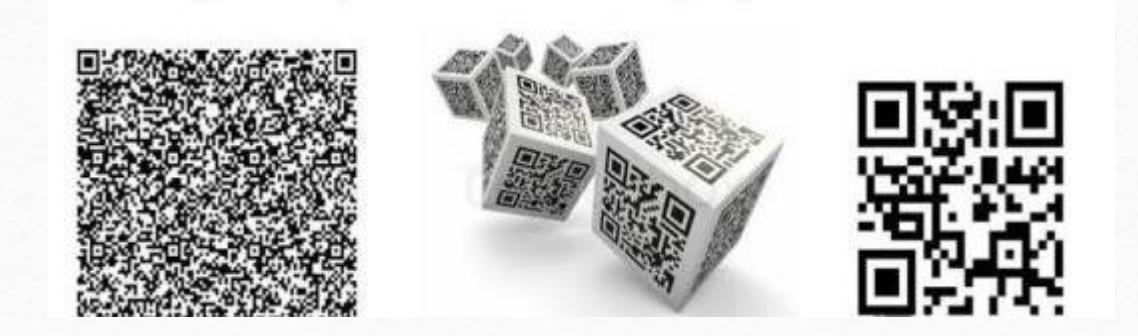

Что же такое QR-код? QR-код – это изобретённый в 1994г. в Японии код в квадрате.

Квадрат состоит из маленьких черных и белых квадратиков, которые содержат информацию.

Такой код имеет два главных преимущества: большая вместимость информации и быстрое считывание любой камерой.

- **QR** расшифровывается как **«Quick Response»** («быстрый отклик»), что отражает способность устройств быстро распознавать код и преобразовывать содержащиеся в нем данные. Информация, подлежащая кодированию, разбивается на блоки в зависимости от режима кодирования: числовой, буквенно-цифровой и тд.
- Использование **QR-кода** позволяет включать большой объем данных, характеризуется простотой в чтении и сканировании, позволяет моментально переводить информацию в электронный вид, выполнять необходимые задания.

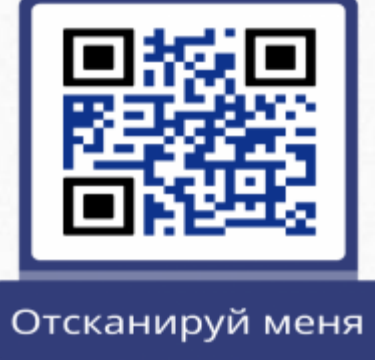

• **QR – коды** сегодня стали привычным явлением. Мы можем увидеть чёрно-белые квадратики QR-кодов в журналах, в рекламе, в магазинах. QR-код позволяет пользователям, обладающим смартфонами, за какие-то 10 секунд интерактивно получить самую разную информацию на свои мобильные устройства.

### **Но, как оказалось, это не единственное их применение.**

- QR-коды позволяют легко перейти на веб-сайт или загрузить файл с веб-сайта на ваше мобильное устройство. Эту способность QR-кодов можно использовать в образовательном процессе с детьми, с родителями.
- В образовательных целях можно: закодировать ссылки, которые направляют ребят на образовательный сайт с информацией, помогающий решить определённую задачу; разместить такие коды на информационных, новостных стендах; использовать QR-код в виде закодированных заданий или наоборот, ответов и многое другое, это зависит от наших целей и задач.

### **Использования QR-кода в образовательной деятельности заключается в следующих характеристиках:**

- **Доступность** для внедрения не требуется дополнительного длительного повышения квалификации педагогов, достаточно проведения одного мастер-класса; цифровой характер инновационного продукта обеспечивает его доступность.
- **Универсальность** данный инновационный продукт может использоваться во всех сферах образовательной деятельности (совместная деятельность с детьми, методическая работа с педагогами, взаимодействие с родителями);
- **Современность** данный инновационный продукт является современной технологией.

### **К преимуществам использования QR-кода относится:**

- доступная и несложная процедура создания;
- большие функциональные возможности кодирования информации;
- экономичность использование QR-кода не требует больших финансовых затрат на приобретение дорогостоящего оборудования;
- компактность необходимая информация не занимает много места, а содержится в цифровом квадратике;
- тиражируемость данная технология может использоваться педагогами детских садов и других образовательных учреждений, занимающихся развитием компьютерных технологий;
- результативность применяя QR-код в дошкольном учреждении повышается интерес детей к данной технологии, они готовятся к навыкам жизни в новую цифровую эпоху.

### **Использование QR-кода при взаимодействии с родителями**

• Современный родитель – это человек активный, умный, много работающий, находящийся в постоянном поиске новой информации, но обладающий огромным дефицитом времени. Все чаще мы можем слышать от родителей, что у них нет времени присутствовать на родительских собраниях, семинарах, мастер-классах для родителей, нет времени, чтобы ознакомиться с информацией на стендах, что не хватает времени для поиска материалов для дополнительных занятий с детьми.

- Для удобства ознакомления родителей с нормативными документами можно поместить QR-коды на информационных стендах. Родители могут познакомиться с электронной версией документа в любое удобное для них время, сохранив QR-код в памяти мобильного устройства.
- Также можно кодировать актуальную информацию для родителей по изучаемой лексической теме, материал для дополнительных занятий с дошкольниками (литературные произведения, загадки, ребусы, графические задания, дидактические игры и т. д.). Это позволяет значительно обогатить информационное насыщение стандартных информационных стендов. Объявления о предстоящих мероприятиях, приглашения на родительские собрания, ссылки на онлайн-анкетирование. Все это позволяет родителям получить всю необходимую информацию по различным вопросам оперативно и компактно.

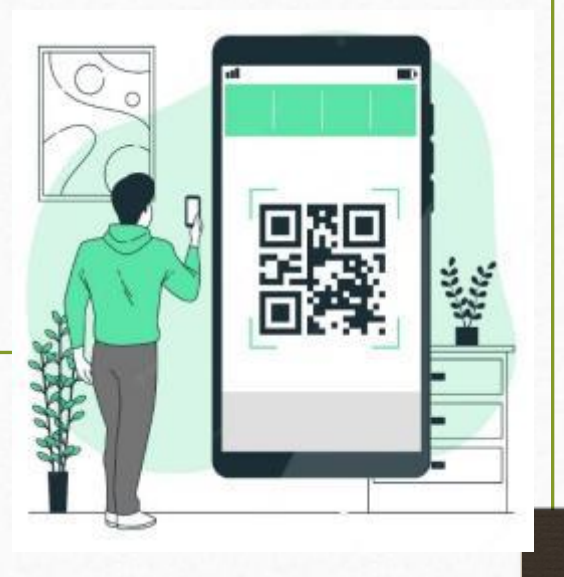

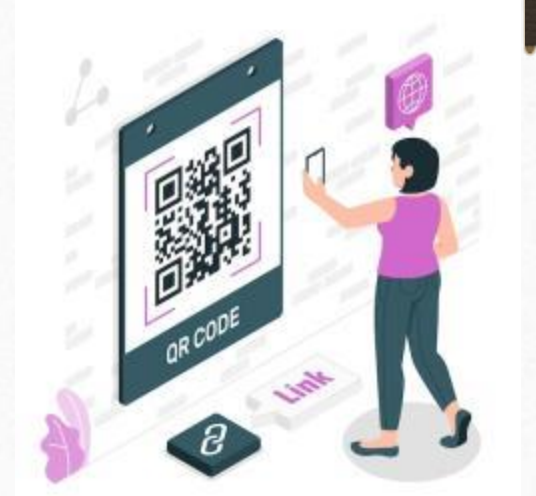

• Создание **QR-кода** является общедоступным: в интернете находится большое количество программ, позволяющих закодировать любой текст. В соответствующих полях необходимо ввести нужную информацию, нажать кнопку «создать код», после чего в указанном поле появится соответствующий QR-код. Полученный результат может быть сохранен как изображение или в виде постоянной ссылки на него и впоследствии размещен в любом необходимом месте.

Процесс создания **QR-кодов** не составляет никакого труда. Нужно лишь определиться с тем, какую информацию нужно закодировать:

- ссылка на сайт
- изображение
- текст
- информация, объявления для родителей
- sms-сообщение
- игра
- консультация для родителей
- домашнее задание для родителей и др.,

*Выбрать размер кода и запустить генератор (https://ru.qr-code-generator.com).*

## **Для создания QR-кода необходимо провести следующие действия:**

1. Скачать генератор QR – кодов. В любой поисковой системе (гугл, яндекс) набираете название сайта qrcoder.ru или просто «генератор qr кода»

2. Из предложенных вариантов, выбрать тот тип информации, который необходимо закодировать;

3. Ввести информацию, которую хотим закодировать (доп. параметры (коррекция ошибок, цвет текста);

4. Кнопка «Создать», код готов.

## Генераторы QR-кодов №

- · qrcoder.ru
- · qrcodegenerator.ru
- goqr.me

· www.visualead.com · qrcode.kaywa.com

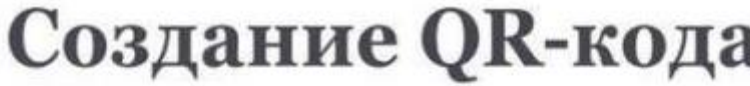

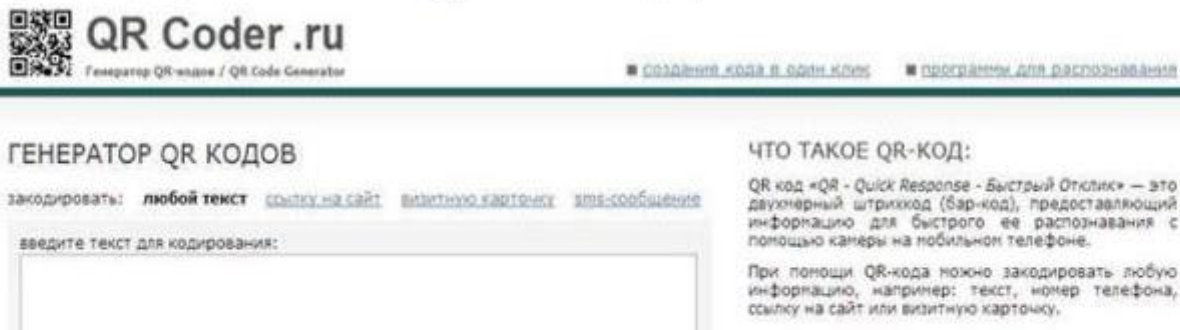

coanary von (ctrl+enter) размер: 0 1 0 2 # 3 0 4 0 5 0 6

#### ИСПОЛЬЗОВАНИЕ:

- 1. Возьмите мобильный телефон с камерой,
- 2. Запустите програнну для сканирования кода,
- 3. Наведите объектив камеры на код.<br>4. Получите информацио!
- 

#### **ПРИМЕНЕНИЕ:**

В качестве применения дл-кодов можно назвать: размещение их изображений в интернете, нанесение на визитные карточки, футболки, реклапные вывески и пногое другое.

ИНТЕРЕСНО ПОСМОТРЕТЬ:

#### ЧТО TAKOE QR-КОД:

distant

QR код «QR - Quick Response - Быстрый Отклик» - это двухнерный штрихкод (бар-код), предоставляющий<br>информацию для быстрого ее распознавания с<br>помощью камеры на мобильном телефоне.

При понощи QR-кода ножно закодировать любую информацию, например: текст, номер телефона, ссылку на сайт или визитную карточку.

#### ЗДЕСЬ БУДЕТ ВАШ ОК-КОД:

• Прочесть код возможно при помощи камеры мобильного телефона. Достаточно навести ее на код и на экране появится его содержимое. Нужно лишь установить на мобильный телефон небольшую свободно распространяемую программу для чтения QR-кодов.

Приложение, считывающее QR-коды можно скачать через Play Маркет или App Store. Для этого в поисковике вводятся сочетания «распознать qr код», «сканировать код».

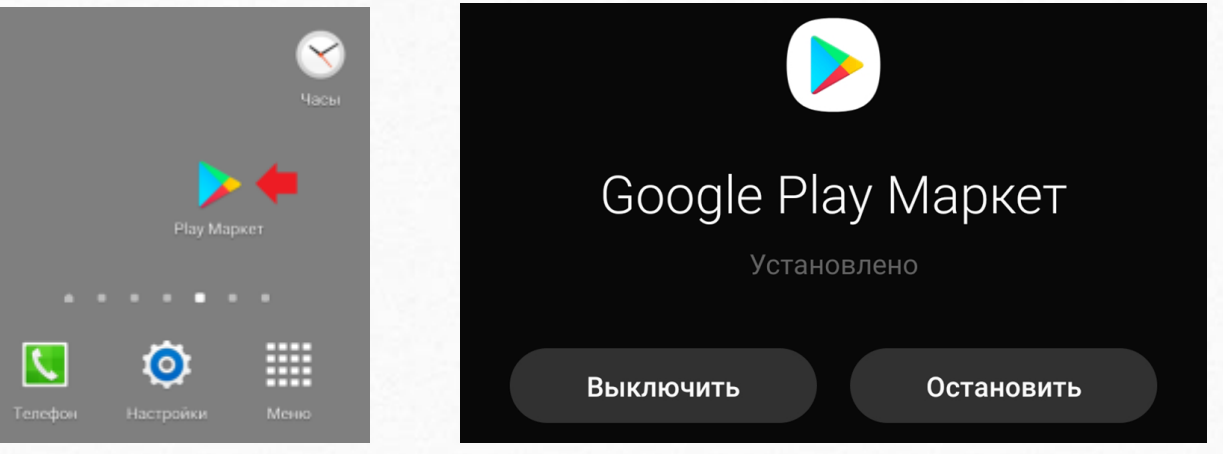

## **Сайт учителя-логопеда Матюковой Натальи Александровны**

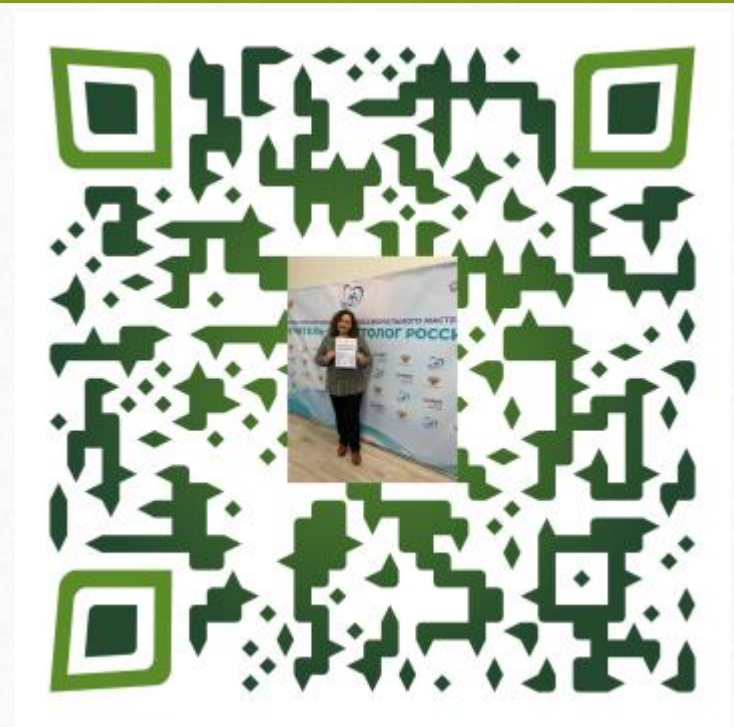

# **Консультации для родителей**

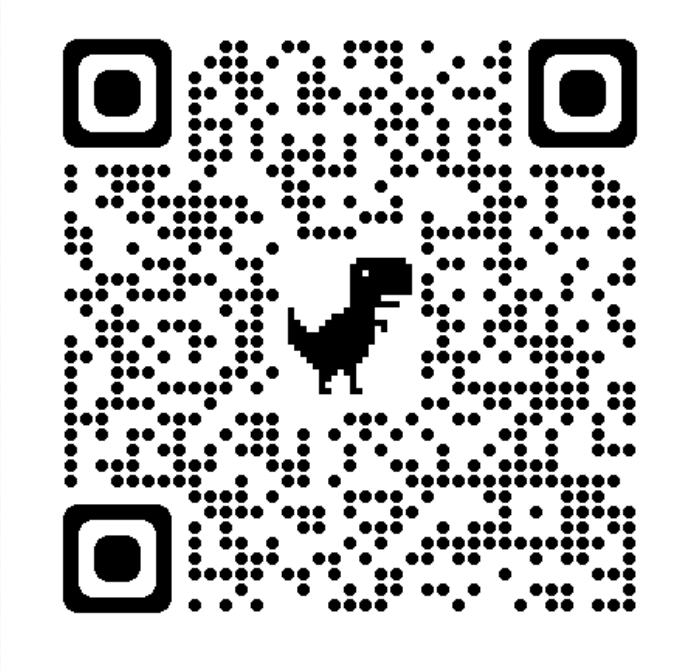

## **Домашнее задание. Лексическая тема: «Домашние животные»**

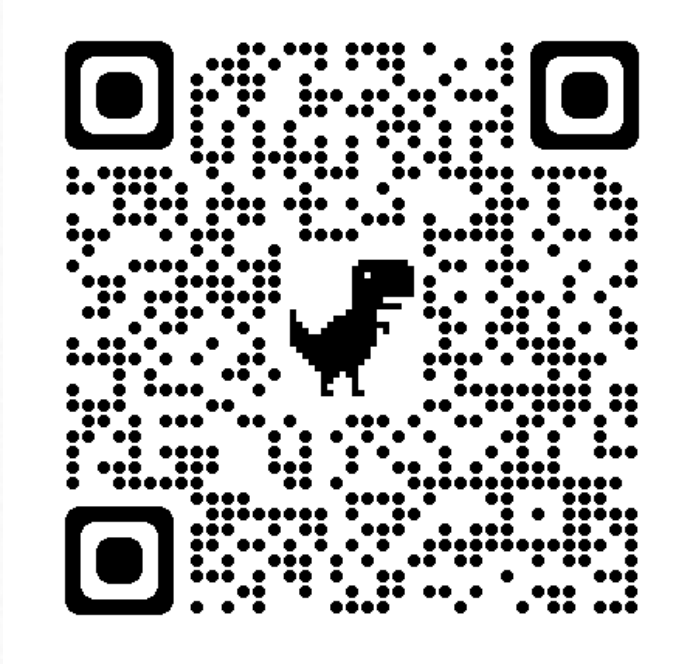

### **Домашние задания на автоматизацию**

### **сонорных звуков**

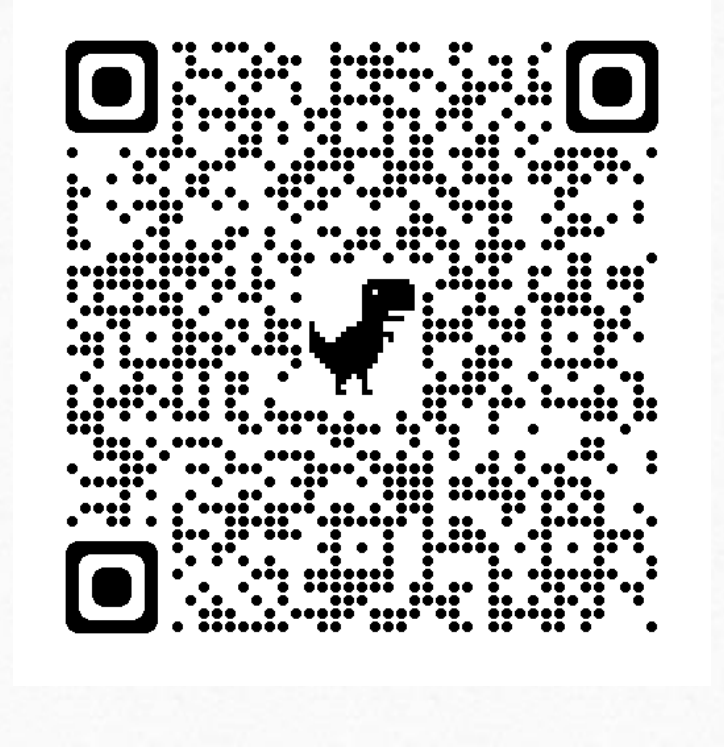

# **Ссылка на RUTUBE Наталья Матюкова логопед-дефектолог**

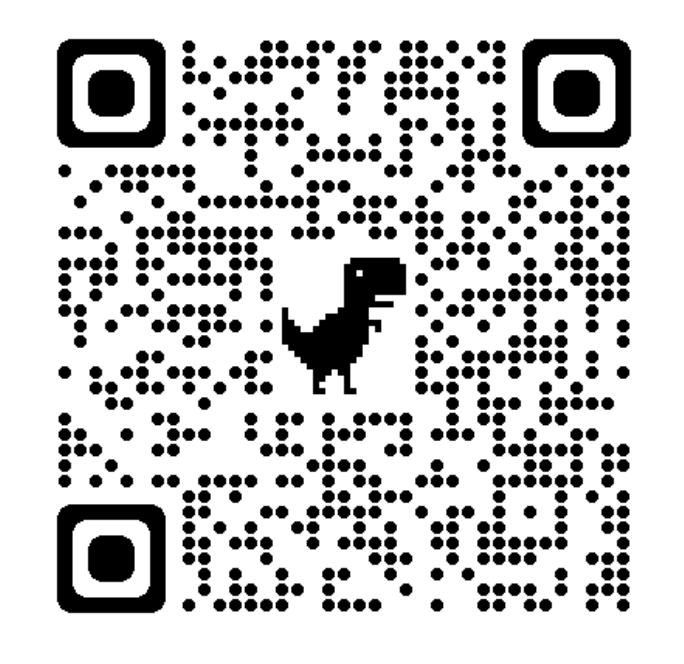

• Из вышесказанного следует, что использование QR-кода в работе с родителями оправдано и доступно, нет необходимости в дополнительных финансовых затратах.

• Использование технологии QR-кода позволяет вовлечь в образовательную деятельность все помещения и пространства дошкольного образовательного учреждения, оптимизировать затраты на использование учебно-методической литературы, способствовать возникновению и поддержанию заинтересованности родителей. Использование QR-кода это шаг к созданию новой образовательной среды соответствующей запросам родителей (законных представителей), воспитанников и педагогов.

# **СПАСИБО ЗА ВНИМАНИЕ!**

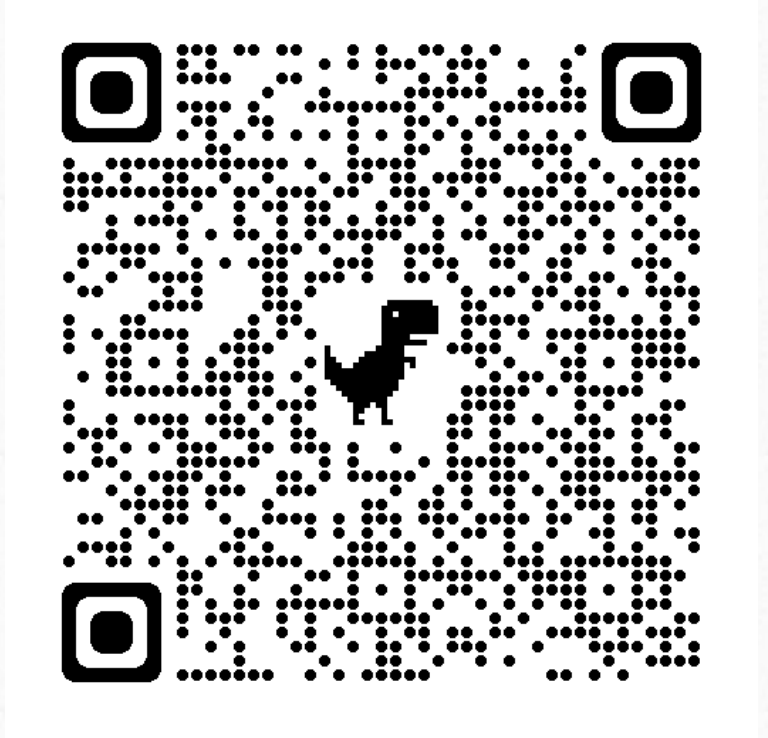

# **Литература**

1. Кравченко Ю. А., Лежебоков А. А., Пащенко С. В. Особенности использования технологии дополненной реальности для поддержки образовательных процессов // Открытое образование. 2014. № 3 (104). С. 49-54

2. Логинова А. В. Использование технологии мобильного обучения в образовательном процессе // Молодой ученый. 2015. № 8. С. 974-976.

3. Николаенко Г. А., Евсикова Е. В. Перспективы использования QR – кодировки в академической сфере // Социология науки и технологий. 2015. Т. 6. № 2. С.109-118.

4. <https://ru.freepik.com/>

- 5. <http://www.myshared.ru/slide/1376768/>
- 6. <https://gigant-store.ru/blog/kak-skanirovat-qr-kod-na-smartfone-na-baze-android/>
- 7. <https://myofficehub.ru/materials/articles/matematicheskiy-urok-s-ispolzovaniem-myoffice-i-qr-kodov/>
- 8. <https://smartreality.ru/chto-delat-esli-na-android-smartfone-ne-rabotaet-google-play-market/>